# CSE 311 Foundations of Computing I

Lecture 18 Recursive Definitions: Regular Expressions,Context-Free Grammars and LanguagesSpring 2013

### Announcements

- Reading assignments $-7$ <sup>th</sup> Edition, pp. 878-880 and pp. 851-855  $-$  6<sup>th</sup> Edition, pp. 817-819 and pp. 789-793 • For Wednesday, May 15 $-7$ <sup>th</sup> Edition, Section 9.1 and pp. 594-601
	- $-$  6<sup>th</sup> Edition, Section 8.1 and pp. 541-548

# Languages: Sets of Strings

- Sets of strings that satisfy special properties are called *languages*. Examples:
	- English sentences
	- Syntactically correct Java/C/C++ programs
	- $-\Sigma^*$  = All strings over alphabet  $\Sigma$
	- $-$  Palindromes over  $\Sigma$
	- Binary strings that don't have a 0 after a 1
	- Legal variable names. keywords in Java/C/C++
	- Binary strings with an equal # of 0's and 1's

# Regular expressions

 $\mathfrak{O}$ 

- Regular expressions over  $\Sigma$
- • Basis:
	- $-\varnothing$ ,  $\lambda$  are regular expressions
	- *<sup>a</sup>* is a regular expression for any *<sup>a</sup>* <sup>∈</sup> <sup>Σ</sup>
- Recursive step:
	- If **<sup>A</sup>** and **<sup>B</sup>** are regular expressions then so are:
		- (**<sup>A</sup>** <sup>∪</sup> **<sup>B</sup>**)
		- (**AB**)
		- **A\***

3

# Each regular expression is a "pattern"

- <sup>λ</sup> matches the empty string
- *<sup>a</sup>* matches the one character string *<sup>a</sup>*
- (**<sup>A</sup>** <sup>∪</sup> **<sup>B</sup>**) matches all strings that either **<sup>A</sup>** matches or **B** matches (or both)
- (**AB**) matches all strings that have a first part that **A** matches followed by a second part that **B** matches
- **A\*** matches all strings that have any number of strings (even 0) that **A** matches, one after another

# Examples

- *001\**
- *0\*1\**
- (*0* <sup>∪</sup> *<sup>1</sup>*)*0*(*0* <sup>∪</sup> *<sup>1</sup>*)*<sup>0</sup>*
- (*0\*1\**)*\**

5

7

- (*0* <sup>∪</sup> *<sup>1</sup>*)*\* 0110* (*0* <sup>∪</sup> *<sup>1</sup>*)*\**
- (*00* <sup>∪</sup> *<sup>11</sup>*)*\** (*<sup>01010</sup>* <sup>∪</sup> *<sup>10001</sup>*)(*0* <sup>∪</sup> *<sup>1</sup>*)*\**

# Regular expressions in practice

- Used to define the "tokens": e.g., legal variable names, keywords in programming languages and compilers
- Used in **grep**, a program that does pattern matching searches in UNIX/LINUX
- Pattern matching using regular expressions is an essential feature of hypertext scripting language PHP used for web programming
- Also in text processing programming language Perl

# Regular Expressions in PHP

- int **preg\_match** ( string \$pattern , string \$subject,...)
- \$pattern syntax:

**[01]** a 0 or a 1 **^** start of string **\$** end of string

- **[0-9]** any single digit **\.** period **\,** comma **\-** minus
- **.** any single character
- ab a followed by b (**AB**)
- **(**a**|**b**)** a or b (**<sup>A</sup>**<sup>∪</sup> **<sup>B</sup>**)
- a**?**zero or one of a  $(A \times B)$ <br>zero or more of a  $A^*$  $(A \cup \lambda)$
- a**\***zero or more of a
- a**+**one or more of a **AA**\*

```
• e.g. ^[\-+]?[0-9]*(\.|\,)?[0-9]+$
General form of decimal number e.g. 9.12 or -9,8 (Europe)
```
# More examples

• All binary strings that have an even # of 1's

• All binary strings that *don't* contain 101

**Fact**: Not all sets of strings can be specified by regular expressions

- Even some easy things like
	- Palindromes
	- Strings with equal number of 0's and 1's
- But also more complicated structures in programming languages
	- Matched parentheses
	- Properly formed arithmetic expressions
	- Etc.

9

11

# Context Free Grammars

- A Context-Free Grammar (CFG) is given by a finite set of substitution rules involving
	- A finite set **<sup>V</sup>** of *variables* that can be replaced
	- Alphabet <sup>Σ</sup> of *terminal symbols* that can't be replaced
	- One variable, usually **S**, is called the *start symbol*
- The rules involving a variable **<sup>A</sup>** are written as
	- $\mathsf{A} \to w_1 \mid w_2 \mid ... \mid w_k$  where each  $w_i$  is a string of variables and terminals that is  $w_i \in (\mathsf{V} \cup \mathsf{V})^*$  $\mathsf{variables}$  and terminals – that is  $\mathsf{w}_{\mathsf{i}} \in (\mathsf{V} \cup \Sigma)^*$

# How Context-Free Grammars generate strings

- Begin with start symbol **<sup>S</sup>**
- If there is some variable **<sup>A</sup>** in the current string you can replace it by one of the w's in the rules for **A**
	- –Write this as x**A**y <sup>⇒</sup> xwy
	- Repeat until no variables left
- The set of strings the CFG generates are all strings produced in this way that have no variables

10

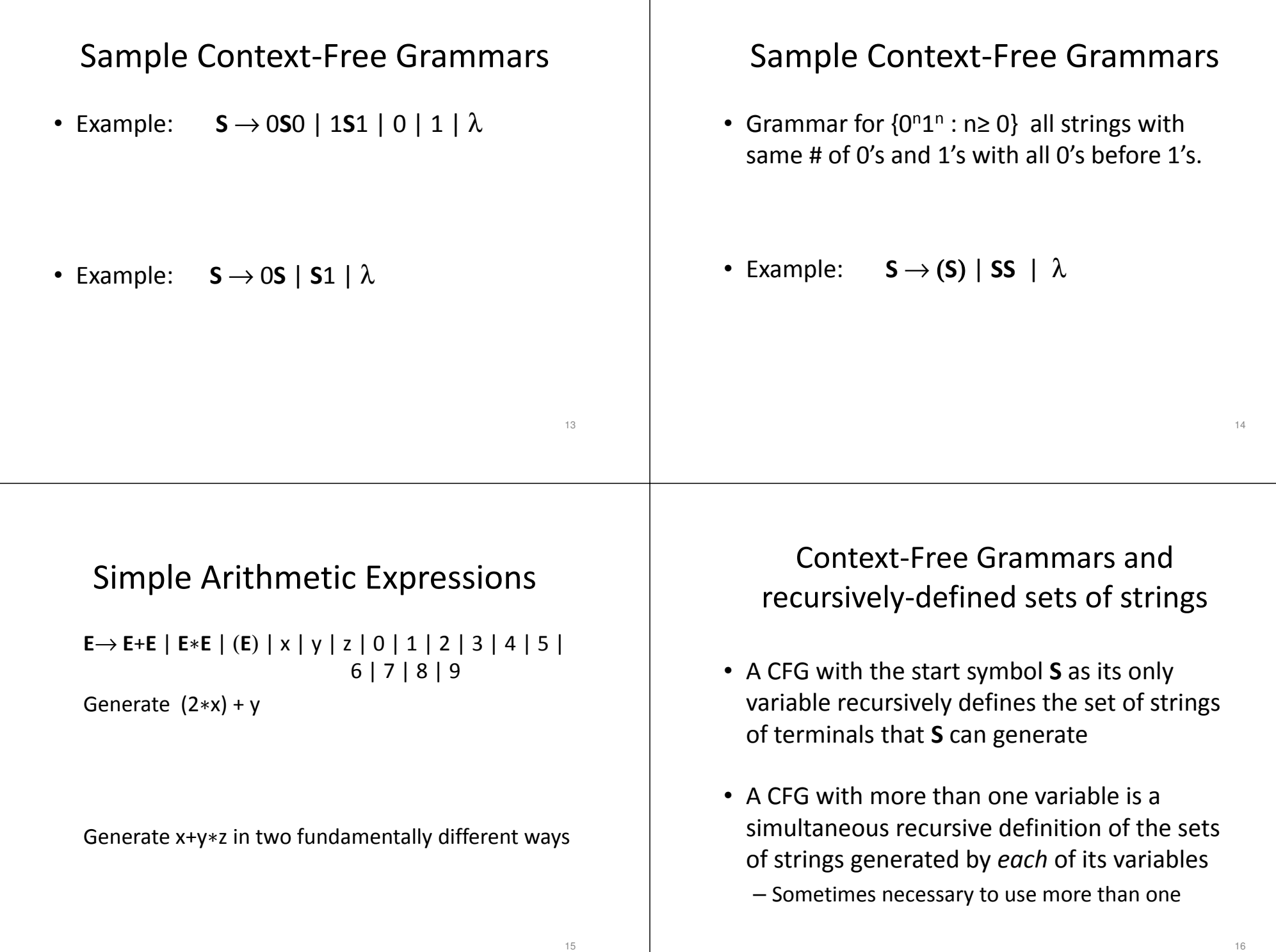

# Building in Precedence in Simple Arithmetic Expressions

- **<sup>E</sup>** expression (start symbol)
- **<sup>T</sup>** term **<sup>F</sup>** factor **<sup>I</sup>** identifier **<sup>N</sup>** number
	- **E**→ **<sup>T</sup>** <sup>|</sup>**E**+**<sup>T</sup>**
	- **T**→ **<sup>F</sup>** <sup>|</sup>**F**∗**<sup>T</sup>**
	- **<sup>F</sup>**<sup>→</sup> (**E**) | **<sup>I</sup>** | **<sup>N</sup>**
	- **I** → x | y | z

```
N→ 0 | 1 | 2 | 3 | 4 | 5 | 6 | 7 | 8 | 9
```
# Another name for CFGs

- BNF (Backus-Naur Form) grammars
	- Originally used to define programming languages
	- Variables denoted by long names in angle brackets, e.g.
		- <identifier>, <if-then-else-statement>, <assignment-statement>, <condition>
		- $\therefore$  used instead of  $\rightarrow$

# BNF for C

 $et$ <sup> $=$  $t$ </sub> $=$  $m$  $e$  $n$  $t$  $\cdot$ </sup> ((identifier | "case" constant-expression | "default") ":")\* (expression?  $"$ ;" |  $block 1$ "if" "(" expression ")" statement | "if" "(" expression ")" statement "else" statement | "switch" "(" expression ")" statement | "while" "(" expression ")" statement |<br>"do" statement "while" "(" expression ")" ";" | "for" "(" expression? ";" expression? ";" expression? ")" statement | "goto" identifier ";" | "continue"  $"$ ;" | "break" ";"  $\mid$ "return" expression? ";"

block: "{" declaration\* statement\* "}"

#### expression: assignment-expression%

```
assignment-expression: (
     unary-expression (
        - "=" | "*=" | "/=" | "%=" | "+=" | "-=" | "<<=" | ">>=" | "&=" |
        \left| \frac{m}{2} - \frac{m}{2} \right| = \left| \frac{m}{2} \right| = \frac{m}{2})* conditional-expression
```
#### conditional-expression: logical-OR-expression ( "?" expression ":" conditional-expression )?

### Parse Trees

Back to middle school:

<sentence>::=<noun phrase><verb phrase> <noun phrase>::=<article><adjective><noun> <verb phrase>::=<verb><adverb>|<verb><object> <object>::=<noun phrase>

#### Parse:

17

19

The yellow duck squeaked loudlyThe red truck hit a parked car

18